## GoldenDict 1.0.1 cheat sheet

## Global shortcuts

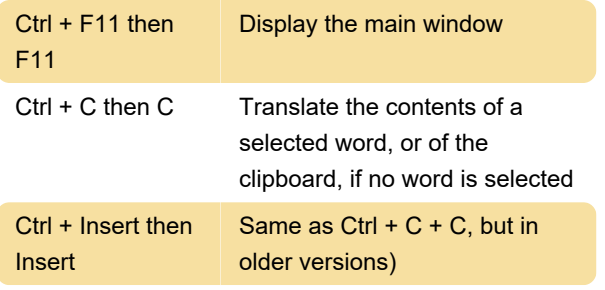

Note: Global keys may not be available in a fresh GNU / Linux distributions because of an error in X.Org server.

## Local shortcuts

In both main and popup windows:

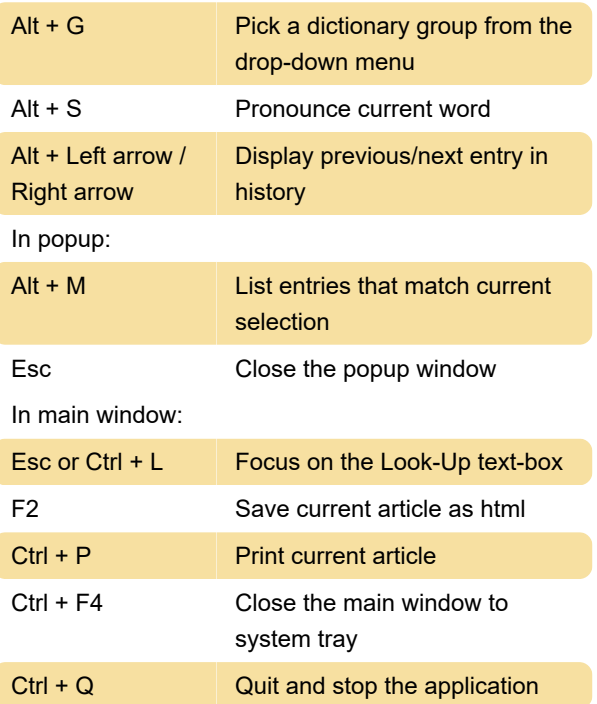

Source: goldendict.org

Last modification: 8/17/2021 9:39:53 AM

More information: [defkey.com/goldendict-1](https://defkey.com/goldendict-1-shortcuts) [shortcuts](https://defkey.com/goldendict-1-shortcuts)

[Customize this PDF...](https://defkey.com/goldendict-1-shortcuts?pdfOptions=true)